# **10. Virtual Memory**

*Sungyoung Lee*

*College of Engineering KyungHee University*

## **Contents**

- n *Background*
- n *Demand Paging*
- n *Process Creation*
- n *Page Replacement*
- n *Allocation of Frames*
- n *Thrashing*
- n *Operating System Examples*

# **Background**

### n **Virtual memory** – separation of user logical memory from physical memory

- ü Only part of the program needs to be in memory for execution
- ü Logical address space can therefore be much larger than physical address space
- ü Allows address spaces to be shared by several processes
- ü Allows for more efficient process creation

#### n Virtual memory can be implemented via:

- ü Demand paging
- ü Demand segmentation

## **Virtual Memory That is Larger Than Physical Memory**

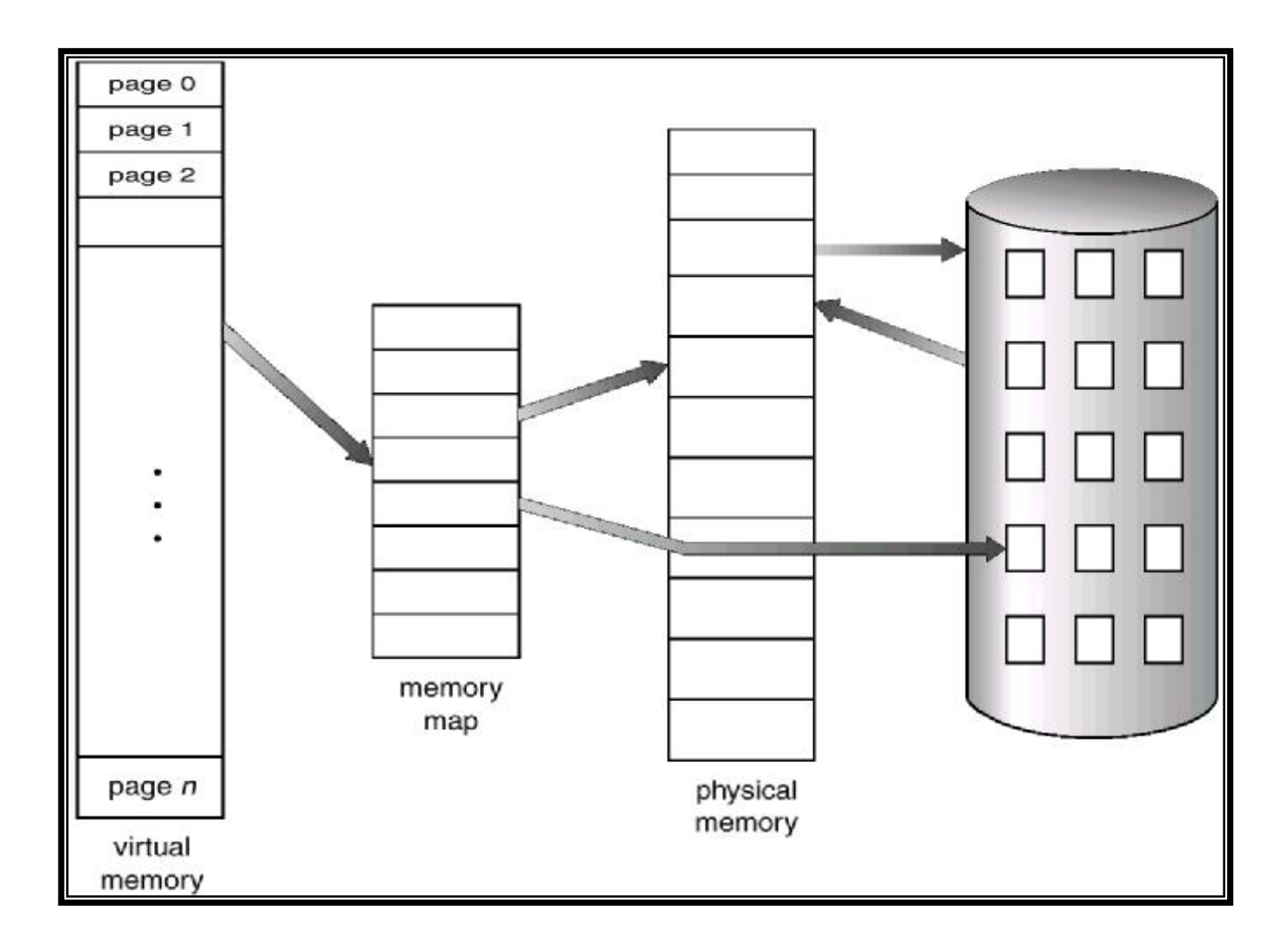

# **Demand Paging**

#### n Bring a page into memory only when it is needed

- ü Less I/O needed
- ü Less memory needed
- ü Faster response
- ü More users

#### n Page is needed  $\Rightarrow$  reference to it

- $\ddot{\mathbf{u}}$  invalid reference  $\Rightarrow$  abort
- $\ddot{\mathbf{u}}$  not-in-memory  $\Rightarrow$  bring to memory

## **Transfer of a Paged Memory to Contiguous Disk Space**

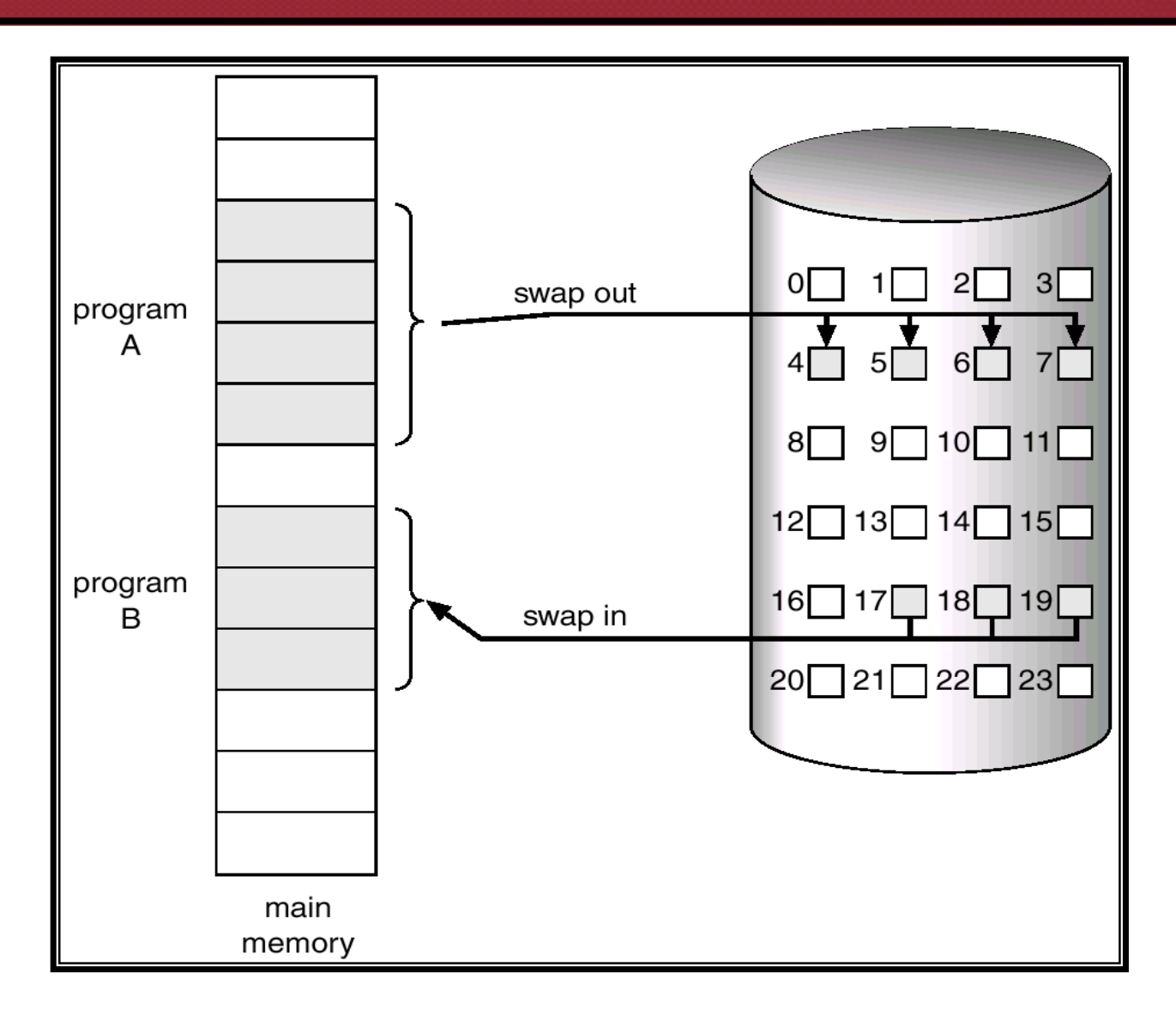

# **Demand Paging**

- n A paging system with (page-level) swapping
- n Bring a page into memory only when it is needed
	- ü Cf) swapping: entire process is moved
- n OS uses main memory as a (page) cache of all of the data allocated by processes in the system
	- ü Initially, pages are allocated from physical memory frames
	- ü When physical memory fills up, allocating a page requires some other page to be evicted from its physical memory frame
- n Evicted pages go to disk (only need to write if they are dirty)
	- ü To a swap file
	- ü Movement of pages between memory/disks is done by the OS
	- ü Transparent to the application

# **Demand Paging (Cont'd)**

### n Why does this work? à Locality

- ü Temporal locality: locations referenced recently tend to be referenced again soon
- ü Spatial locality: locations near recently referenced locations are likely to be referenced soon

#### n Locality means paging can be infrequent

- ü Once you've paged something in, it will be used many times
- ü On average, you use things that are paged in
- ü But this depends on many things:
	- § Degree of locality in application
	- § Page replacement policy
	- § Amount of physical memory
	- § Application's reference pattern and memory footprint

# **Demand Paging (Cont'd)**

### n Why is this "demand" paging?

- ü When a process first starts up, it has a brand new page table, with all PTE valid bits "false"
	- § No pages are yet mapped to physical memory
- ü When the process starts executing:
	- § Instructions immediately fault on both code and data pages
	- § Faults stop when all necessary code/data pages are in memory
	- § Only the code/data that is needed (demanded!!) by process needs to be loaded
	- § What is needed changes over time, of course…

# **Valid-Invalid Bit**

- n With each page table entry a valid–invalid bit is associated  $(1 \Rightarrow$  in-memory,  $0 \Rightarrow$  not-in-memory)
- n Initially valid–invalid but is set to 0 on all entries
- n Example of a page table snapshot

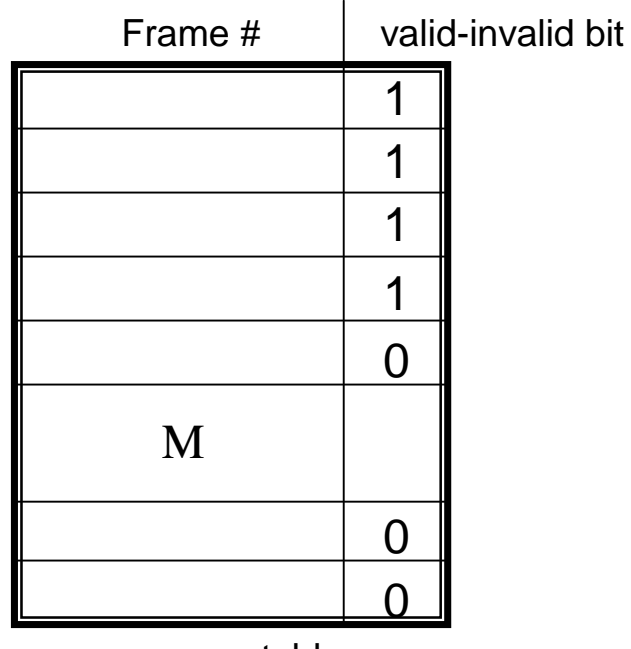

page table

n During address translation, if valid–invalid bit in page table entry is 0 ⇒ page fault

### **Page Table When Some Pages Are Not in Main Memory**

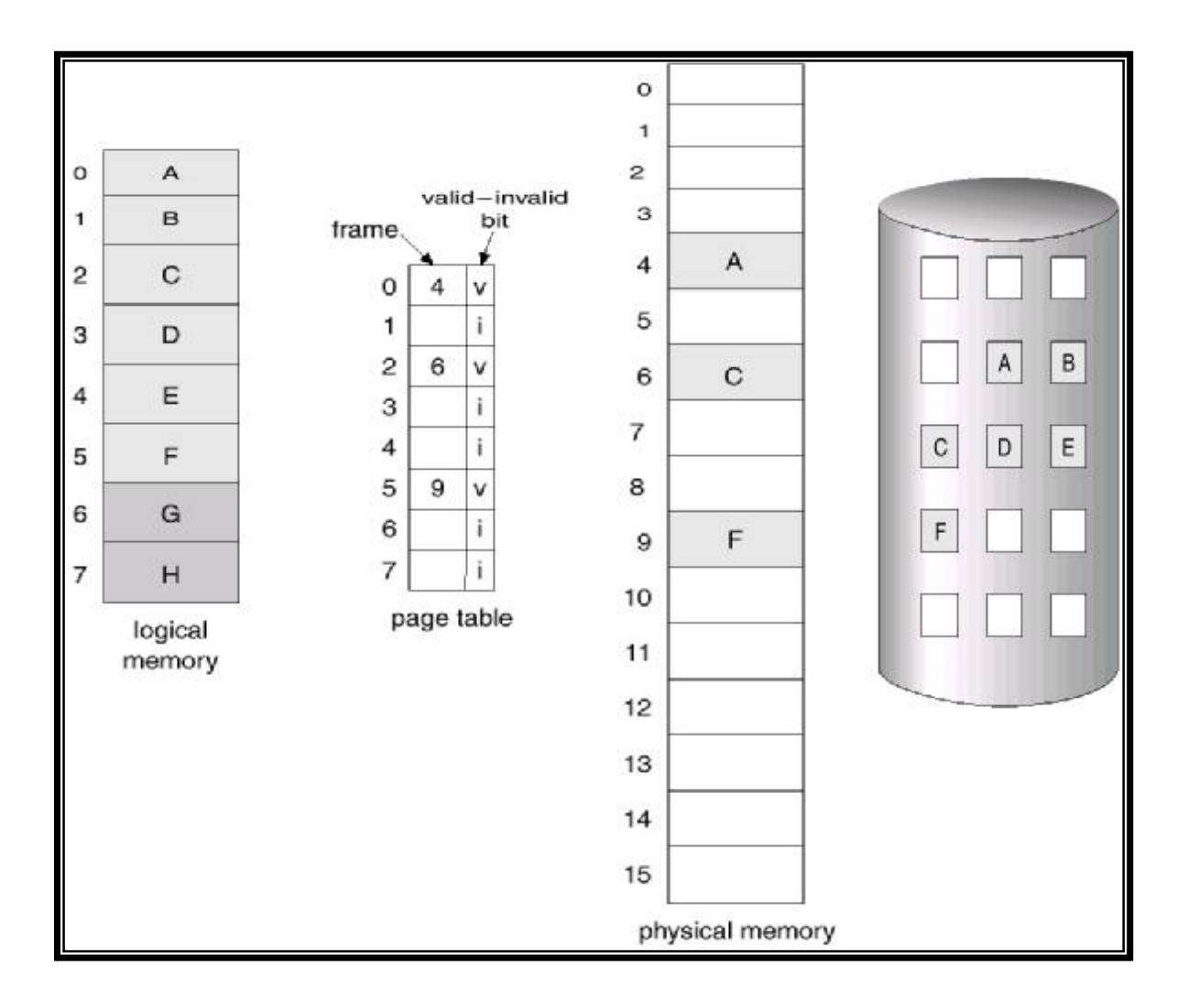

# **Page Fault**

- n If there is ever a reference to a page, first reference will trap to OS
	- ⇒ page fault
- n OS looks at another table to decide:
	- ü Invalid reference ⇒ abort
	- ü Just not in memory
- n Get empty frame
- n Swap page into frame
- **n** Reset tables, validation bit  $= 1$
- n Restart instruction (if cannot be restarted?)
	- ü block move

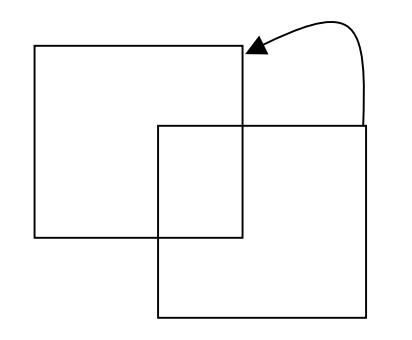

ü auto increment/decrement location

# **Page Fault**

- n What happens to a process that references a virtual address in a page that has been evicted?
	- ü When the page was evicted, the OS sets the PTE as invalid and stores (in PTE) the location of the page in the swap file
	- ü When a process accesses the page, the invalid PTE will cause an exception to be thrown
- n The OS will run the page fault handler in response
	- ü Handler uses invalid PTE to locate page in swap file
	- ü Handler reads page into a physical frame, updates PTE to point to it and to be valid
	- ü Handler restarts the faulted process
- n Where does the page that's read in go?
	- ü Have to evict something else (page replacement algorithm)
	- ü OS typically tries to keep a pool of free pages around so that allocations don't inevitably cause evictions

# **Steps in Handling a Page Fault**

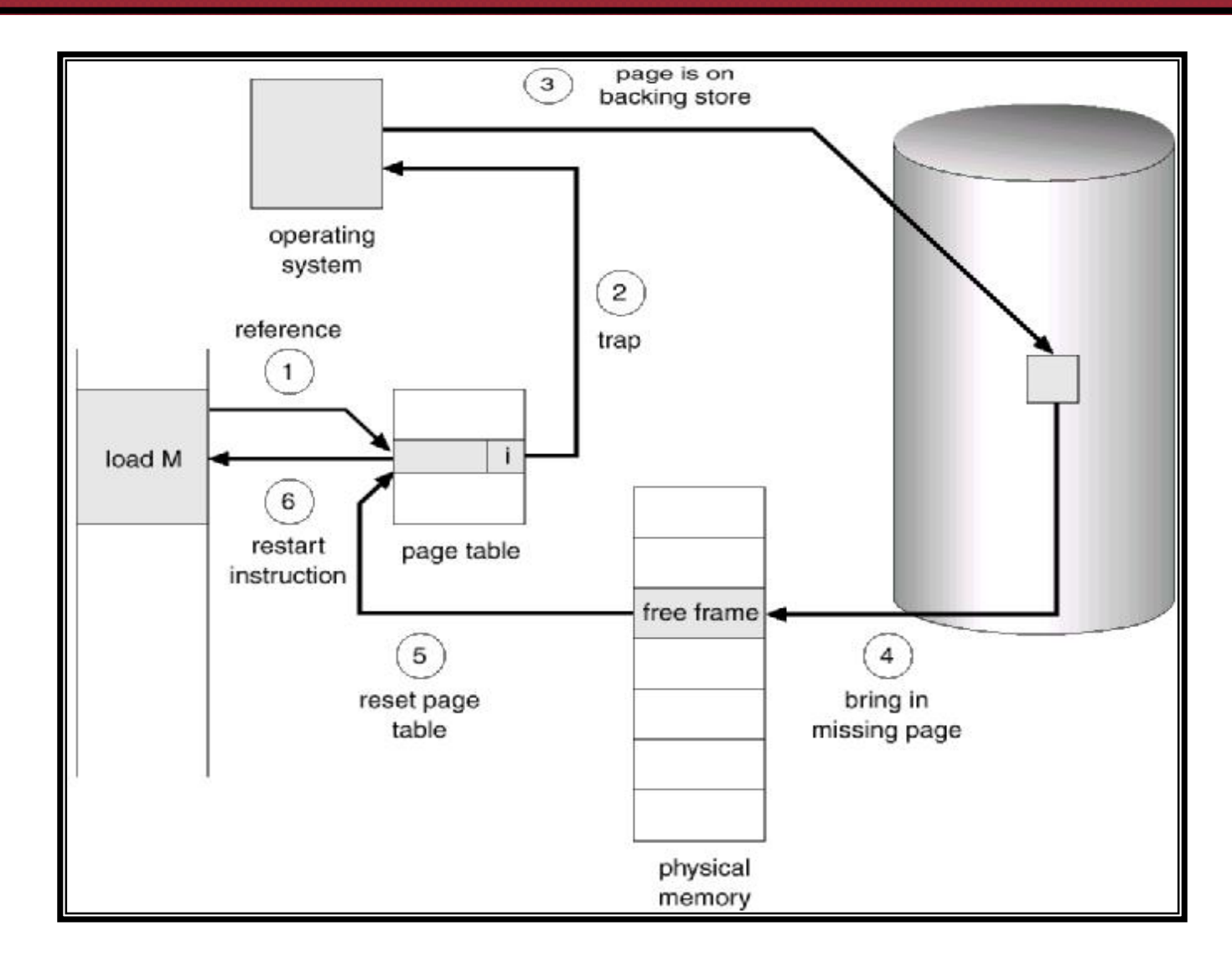

# **Memory Reference**

#### n Situation

ü Process is executing on the CPU, and it issues a read to a (virtual) address

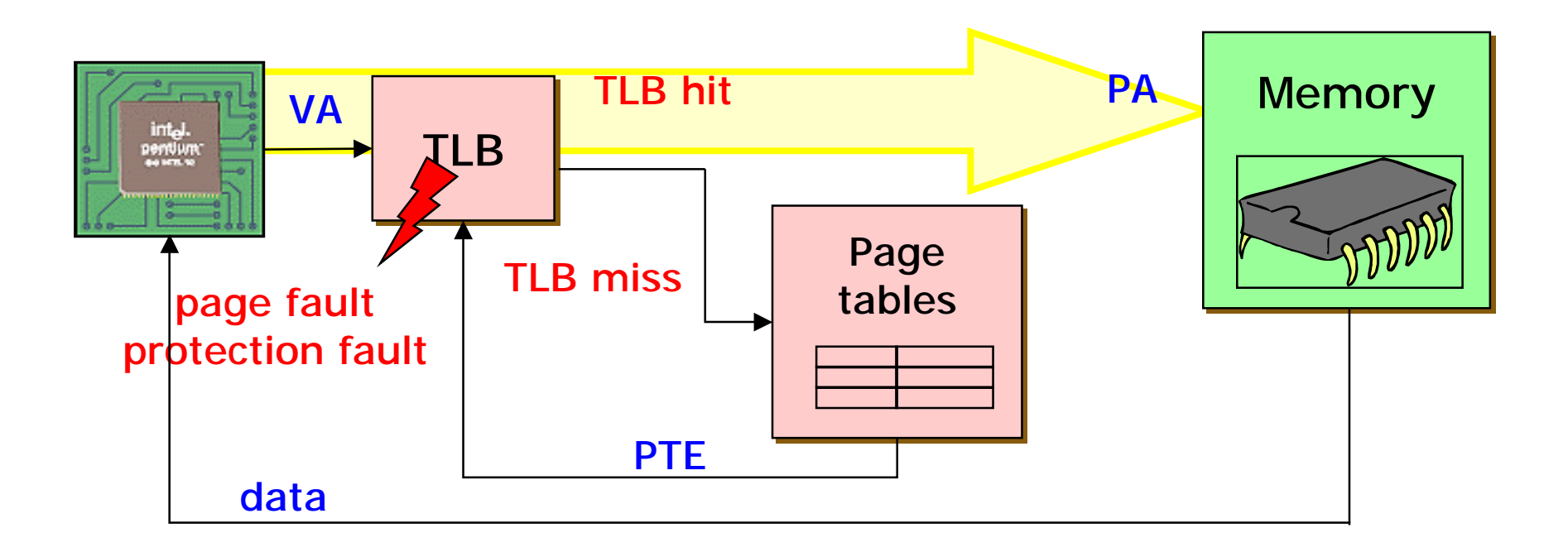

#### n The common case

- ü The read goes to the TLB in the MMU
- ü TLB does a lookup using the page number of the address
- ü The page number matches, returning a PTE
- ü TLB validates that the PTE protection allows reads
- ü PTE specifies which physical frame holds the page
- ü MMU combines the physical frame and offset into a physical address
- ü MMU then reads from that physical address, returns value to CPU

#### n TLB misses: two possibilities

- ü (1) MMU loads PTE from page table in memory
	- § Hardware managed TLB, OS not involved in this step
	- § OS has already set up the page tables so that the hardware can access it directly
- ü (2) Trap to the OS
	- § Software managed TLB, OS intervenes at this point
	- § OS does lookup in page tables, loads PTE into TLB
	- § OS returns from exception, TLB continues
- ü At this point, there is a valid PTE for the address in the TLB

#### n TLB misses

- ü Page table lookup (by HW or OS) can cause a recursive fault if page table is paged out
	- § Assuming page tables are in OS virtual address space
	- § Not a problem if tables are in physical memory
- ü When TLB has PTE, it restarts translation
	- § Common case is that the PTE refers to a valid page in memory
	- § Uncommon case is that TLB faults again on PTE because of PTE protection bits (e.g., page is invalid)

### n Page faults

- ü PTE can indicate a protection fault
	- § Read/Write/Execute operation not permitted on page
	- § Invalid virtual page not allocated, or page not in physical memory
- ü TLB traps to the OS (software takes over)
	- § Read/Write/Execute OS usually will send fault back to the process, or might be playing tricks (e.g., copy on write, mapped files)
	- § Invalid (Not allocated) OS sends fault to the process (e.g., segmentation fault)
	- § Invalid (Not in physical memory) OS allocates a frame, reads from disk, and maps PTE to physical frame

# **What happens if there is no free frame?**

- n Page replacement find some page in memory, but not really in use, swap it out
	- ü Algorithm
	- ü Performance
		- § want an algorithm which will result in minimum number of page faults
- n Same page may be brought into memory several times

## **Performance of Demand Paging**

- n Page Fault Rate 0 ≤ *p* ≤ 1.0
	- $\ddot{u}$  if  $p = 0$  no page faults  $\ddot{u}$  if  $p = 1$ , every reference is a fault

n Effective Access Time (EAT)  $EAT = (1 - p)$  x memory access + *p* x (page fault overhead + [swap page out ] + swap page in + restart overhead)

## **Demand Paging Example**

- $n$  Memory access time = 1 microsecond
- n 50% of the time the page that is being replaced has been modified and therefore needs to be swapped out

**n** Swap Page Time =  $10$  msec =  $10,000$  usec  $EAT = (1 - p) \times 1 + p \times (15000)$  $= 1 + 14999P$  (in usec)

# **Process Creation**

- n Virtual memory allows other benefits during process creation:
	- ü Copy-on-Write
	- ü Memory-Mapped Files

# **Copy-on-Write**

n Copy-on-Write (COW) allows both parent and child processes to initially *share* the same pages in memory

ü If either process modifies a shared page, only then is the page copied

- n COW allows more efficient process creation as only modified pages are copied
- n Free pages are allocated from a *pool* of zeroed-out pages

# **Copy-On-Write**

#### n Process creation

- ü requires copying the entire address space of the parent process to the child process
- ü Very slow and inefficient!

#### n Solution 1: Use threads

ü Sharing address space is free

#### n Solution 2: Use vfork() system call

- ü vfork() creates a process that shares the memory address space of its parent
- ü To prevent the parent from overwriting data needed by the child, the parent's execution is blocked until the child exits or executes a new program
- ü Any change by the child is visible to the parent once it resumes
- ü Useful when the child immediately executes exec()

# **Copy-On-Write (Cont'd)**

### n Solution 3: Copy On Write (COW)

- ü Instead of copying all pages, create shared mappings of parent pages in child address space.
- ü Shared pages are protected as read-only in child.
	- § Reads happen as usual
	- § Writes generate a protection fault, trap to OS, and OS copies the page, changes page mapping in client page table, restarts write instruction

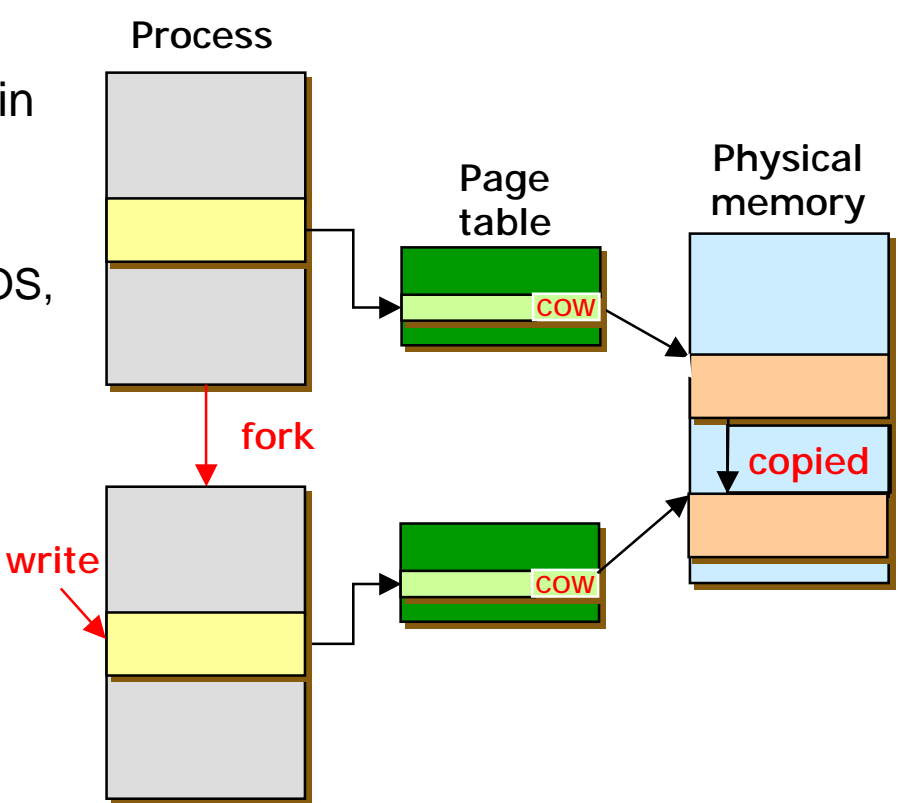

## **Memory-Mapped Files**

n Memory-mapped file I/O allows file I/O to be treated as routine memory access by *mapping* a disk block to a page in memory

#### n A file is initially read using demand paging

- ü A page-sized portion of the file is read from the file system into a physical page
- ü Subsequent reads/writes to/from the file are treated as ordinary memory accesses
- n Simplifies file access by treating file I/O through memory rather than **read() write()** system calls
- n Also allows several processes to map the same file allowing the pages in memory to be shared

## **Memory Mapped Files**

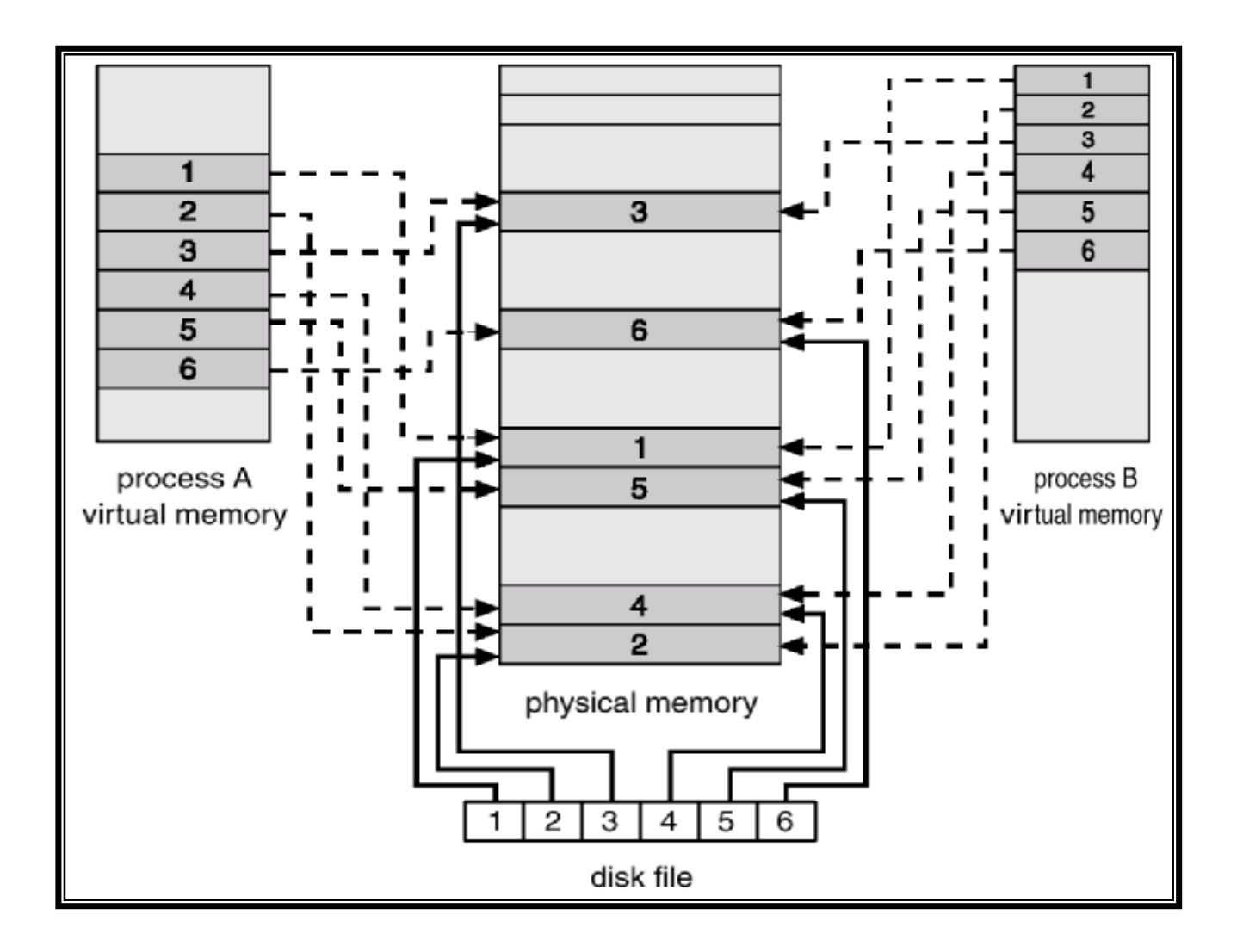

# **Memory-Mapped Files**

#### n Memory-mapped files

ü Mapped files enable processes to do file I/O using memory references

- § Instead of open(), read(), write(), close()
- ü mmap(): bind a file to a virtual memory region
	- § PTEs map virtual addresses to physical frames holding file data
	- § <Virtual address base + N> refers to offset N in file
- ü Initially, all pages in mapped region marked as invalid
	- § OS reads a page from file whenever invalid page is accessed
	- § OS writes a page to file when evicted from physical memory
	- § If page is not dirty, no write needed

# **Memory-Mapped Files (Cont'd)**

#### n Note:

- ü File is essentially backing store for that region of the virtual address space (instead of using the swap file)
- ü Virtual address space not backed by "real" files also called "anonymous VM"

#### n Advantages

- ü Uniform access for files and memory (just use pointers)
- ü Less copying

#### n Drawbacks

- ü Process has less control over data movement
	- § OS handles faults transparently
- ü Does not generalize to streamed I/O (pipes, sockets, etc.)

## **Page Replacement**

- n Prevent over-allocation of memory by modifying page-fault service routine to include page replacement
- n Use *modify* (*dirty*) *bit* to reduce overhead of page transfers ü Only modified pages are written to disk
- n Page replacement completes separation between logical memory and physical memory

ü Large virtual memory can be provided on a smaller physical memory

## **Page Replacement**

- n When a page fault occurs, the OS loads the faulted page from disk into a page frame of memory
- n At some point, the process has used all of the page frames it is allowed to use
- n When this happens, the OS must replace a page for each page faulted in ü It must evict a page to free up a page frame
- n The page replacement algorithm determines how this is done

# **Page Replacement (Cont'd)**

#### n Evicting the best page

- ü The goal of the replacement algorithm is to reduce the fault rate by selecting the best victim page to remove
- ü The best page to evict is the one never touched again
	- § as process will never again fault on it
- ü "Never" is a long time, so picking the page closest to "never" is the next best thing
	- § Belady's proof: Evicting the page that won't be used for the longest period of time minimizes the number of page faults

## **Need For Page Replacement**

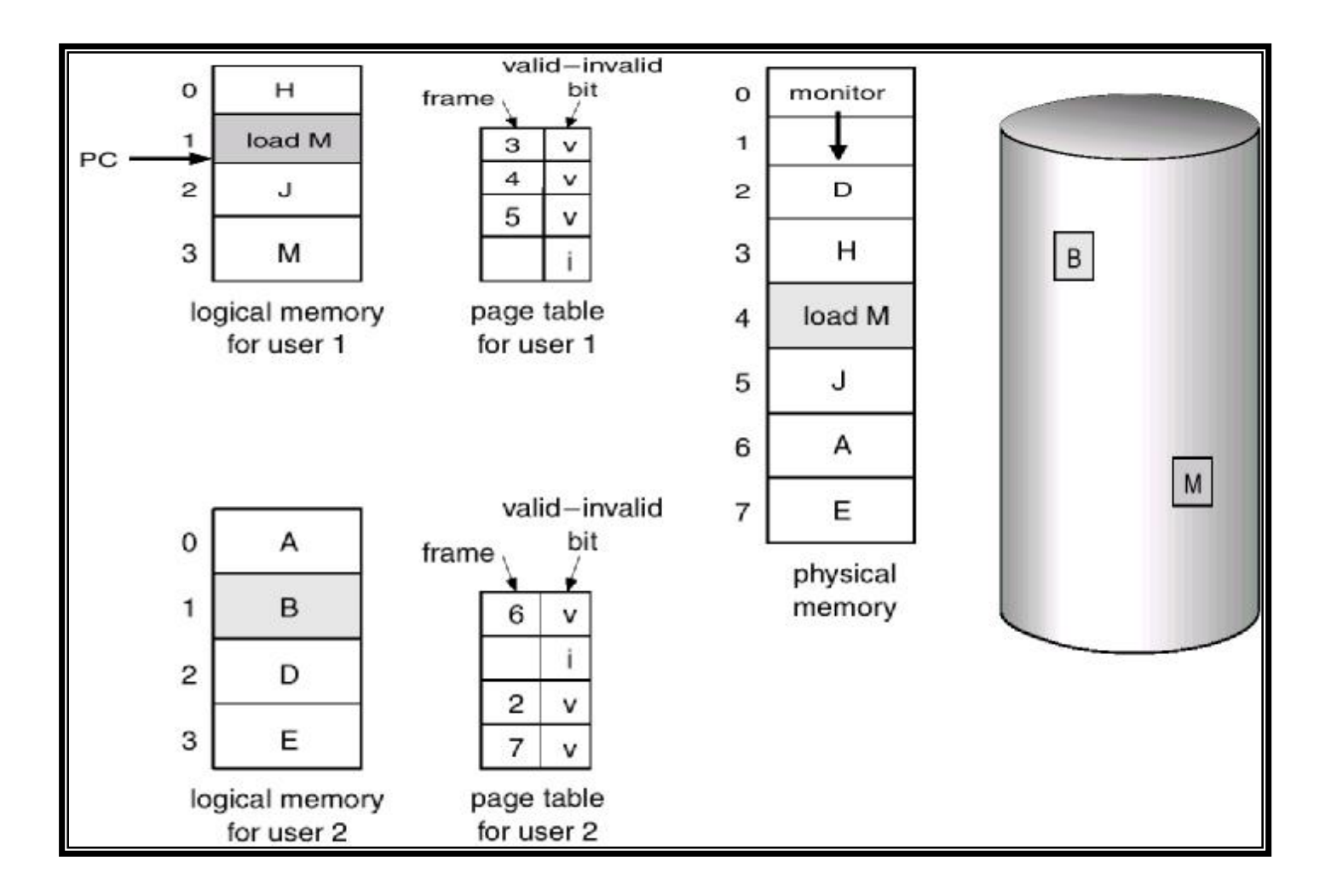

## **Basic Page Replacement**

1. Find the location of the desired page on disk

#### 2. Find a free frame:

- ü If there is a free frame, use it
- ü If there is no free frame, use a page replacement algorithm to select a *victim* frame
- 3. Read the desired page into the (newly) free frame
	- ü Update the page and frame tables
- 4. Restart the process

## **Page Replacement**

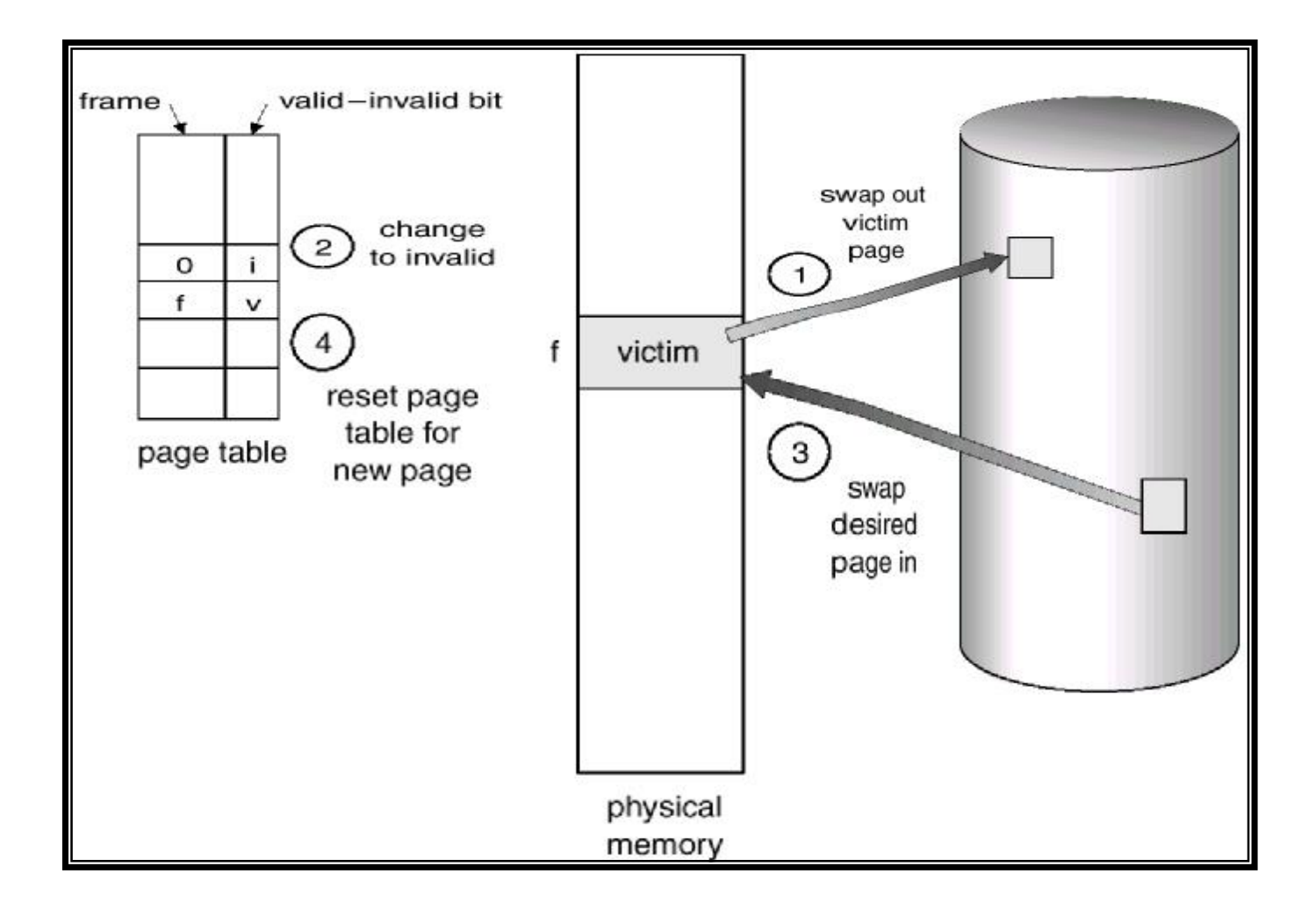
## **Page Replacement Algorithms**

- n Want lowest page-fault rate
- n Evaluate algorithm by running it on a particular string of memory references (reference string) and computing the number of page faults on that string

n In all our examples, the reference string is 1, 2, 3, 4, 1, 2, 5, 1, 2, 3, 4, 5

### **Graph of Page Faults Versus The Number of Frames**

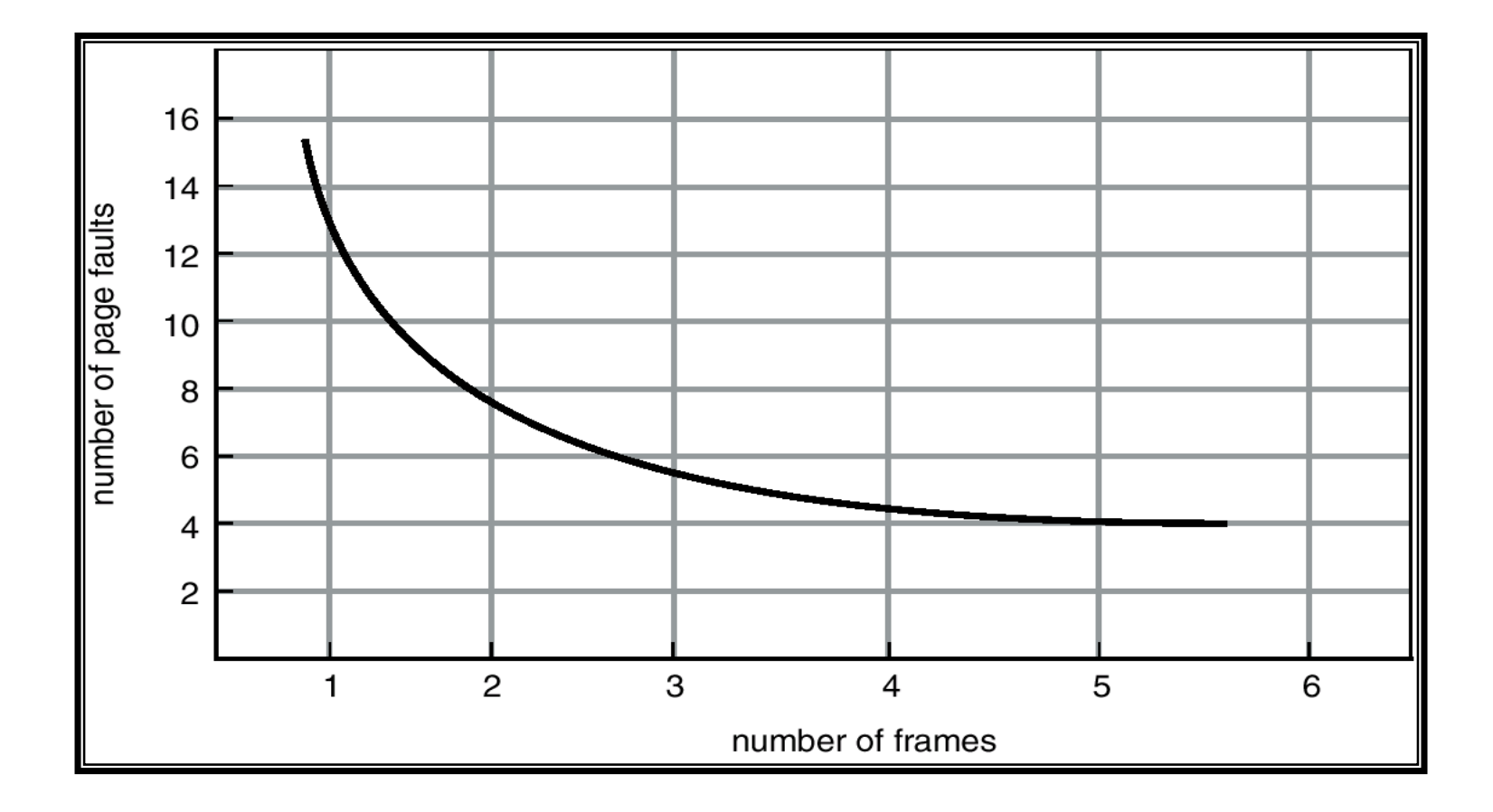

### **First-In-First-Out (FIFO) Algorithm**

- n Reference string: 1, 2, 3, 4, 1, 2, 5, 1, 2, 3, 4, 5
- n 3 frames (3 pages can be in memory at a time per process)

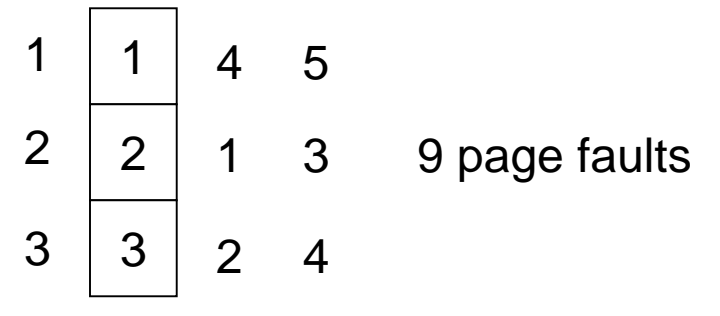

n 4 frames

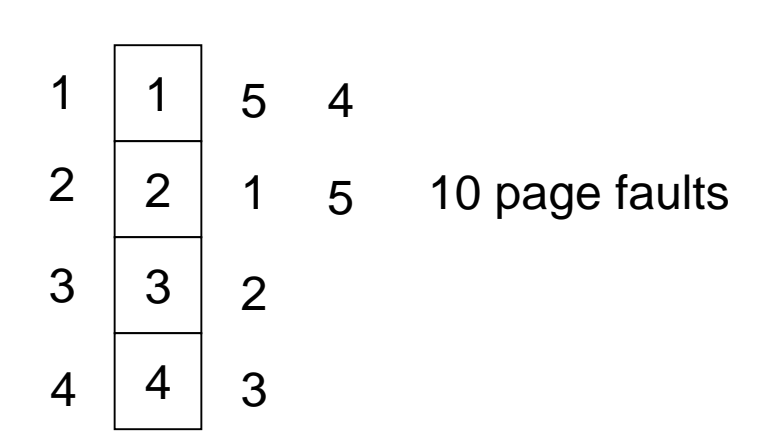

n FIFO Replacement – Belady's Anomaly

 $ü$  more frames  $\Rightarrow$  less page faults

## **FIFO**

### n Obvious and simple to implement

- ü Maintain a list of pages in order they were paged in
- ü On replacement, evict the one brought in longest time ago

#### n Why might this be good?

ü Maybe the one brought in the longest ago is not being used

#### n Why might this be bad?

- ü Maybe, it's not the case
- ü We don't have any information either way

#### n FIFO suffers from "Belady's Anomaly"

ü The fault rate might increase when the algorithm is given more memory

## **FIFO Page Replacement**

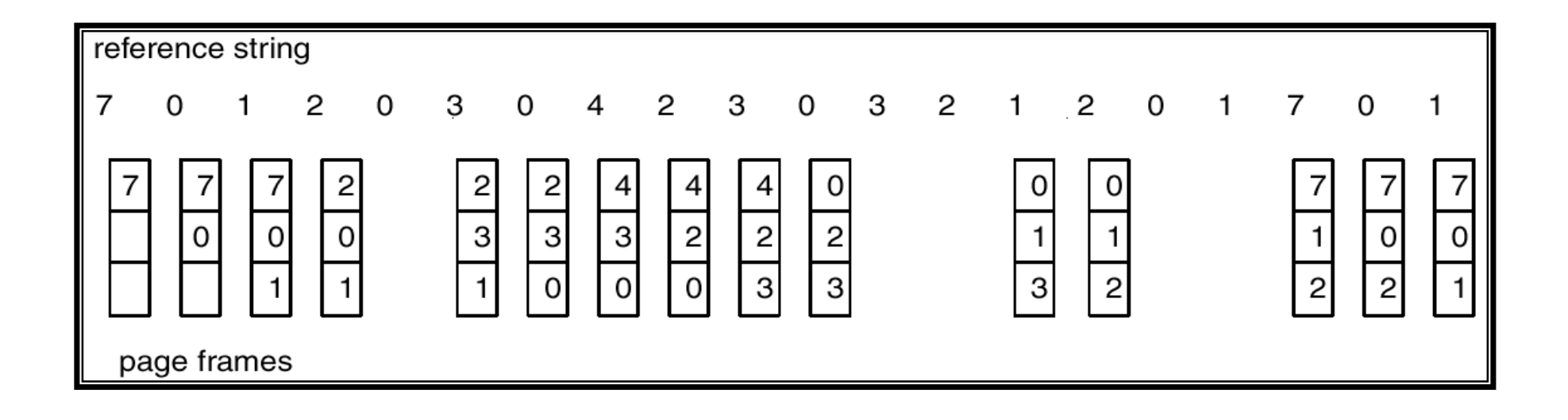

## **FIFO Illustrating Belady's Anomaly**

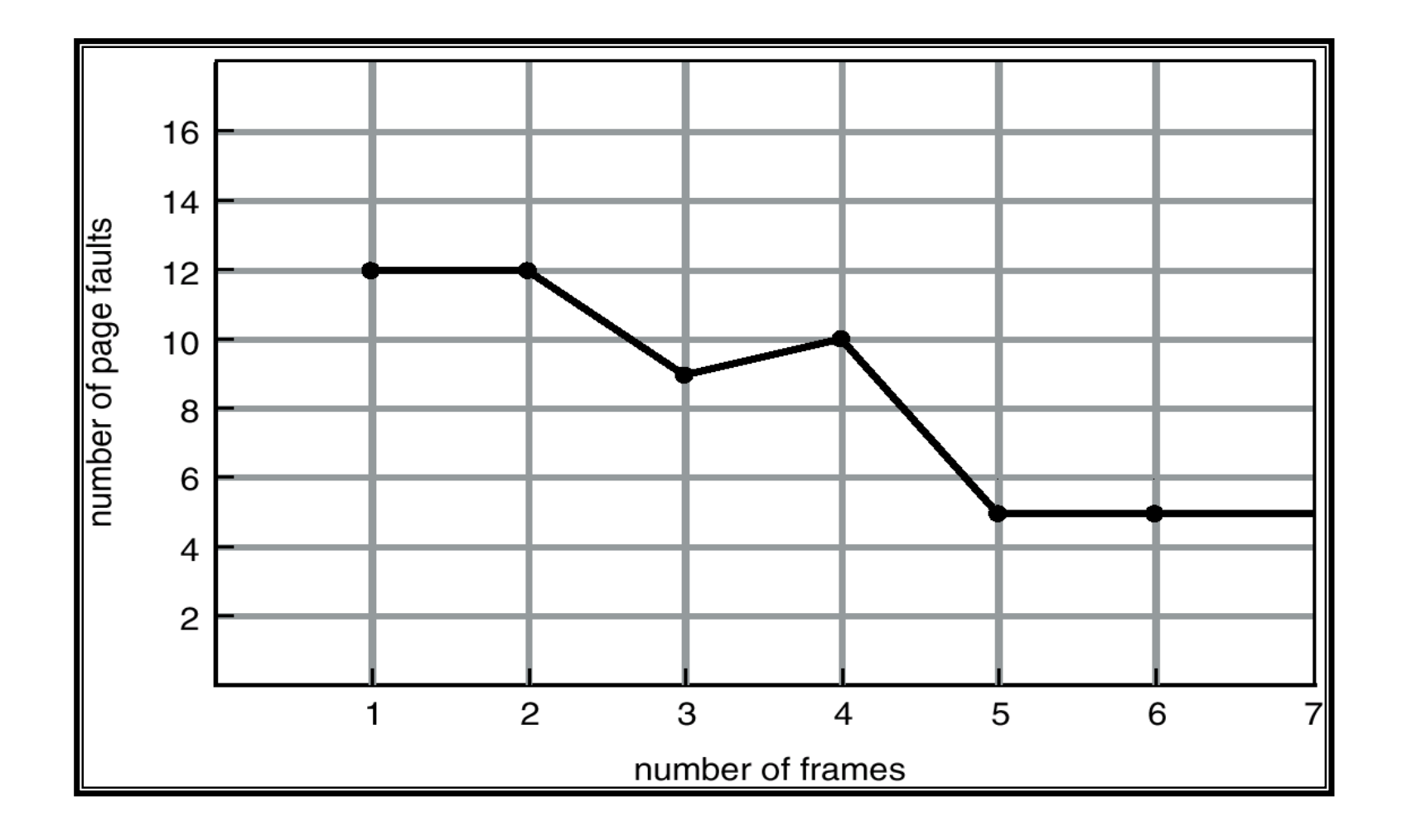

# **FIFO (Cont'd)**

### n Example: Belady's anomaly

- ü Reference string: 1,2,3,4,1,2,5,1,2,3,4,5
- ü 3 frames: 9 faults

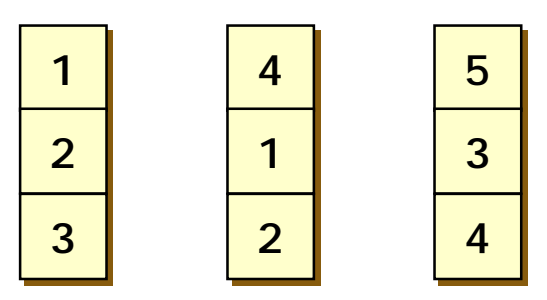

#### ü 4 frames: 10 faults

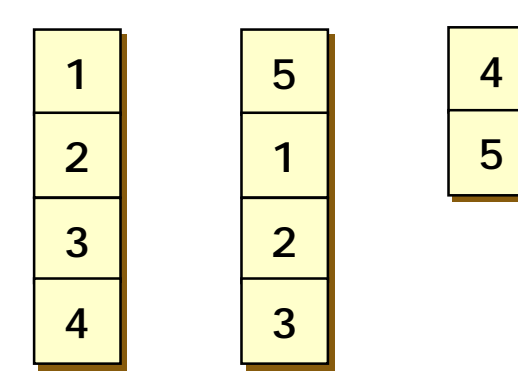

## **Optimal Algorithm**

n Replace page that will not be used for longest period of time

#### n 4 frames example

1, 2, 3, 4, 1, 2, 5, 1, 2, 3, 4, 5

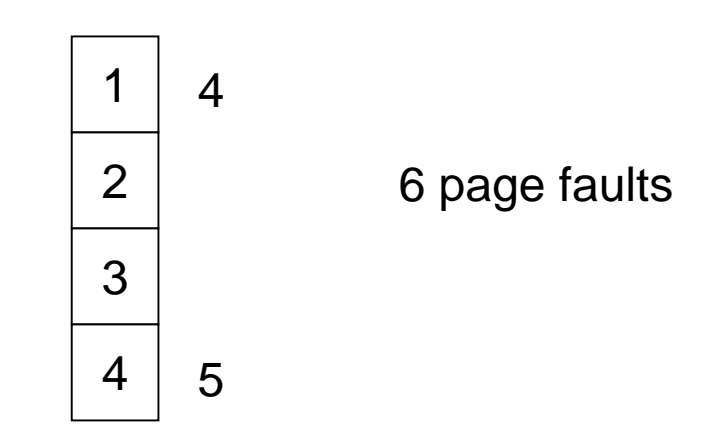

n How do you know this?

n Used for measuring how well your algorithm performs

## **Optimal Page Replacement**

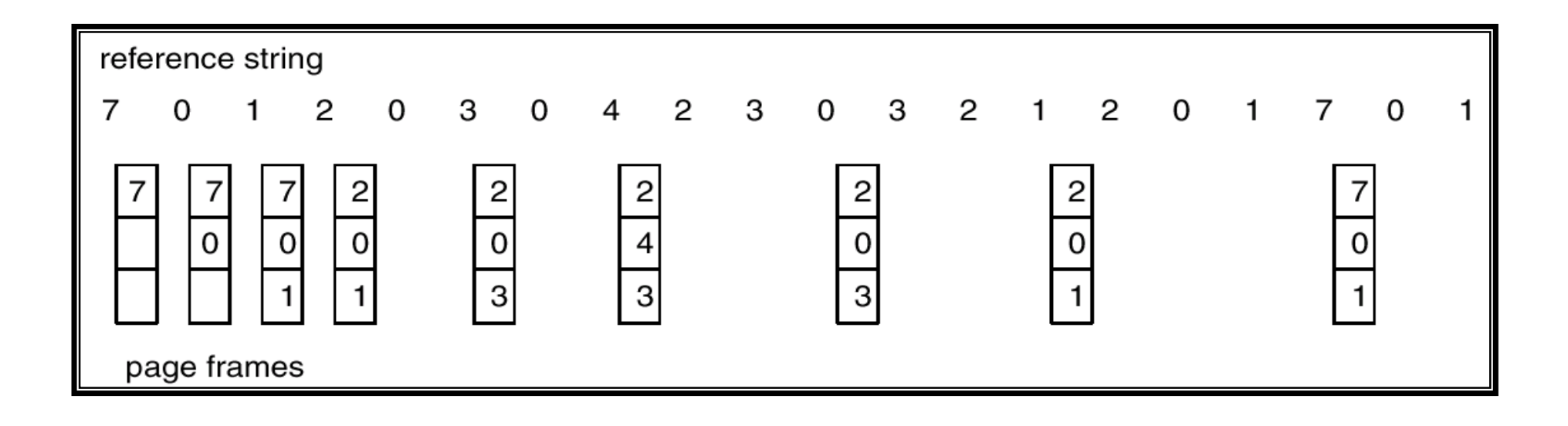

## **Least Recently Used (LRU) Algorithm**

n Reference string: 1, 2, 3, 4, 1, 2, 5, 1, 2, 3, 4, 5

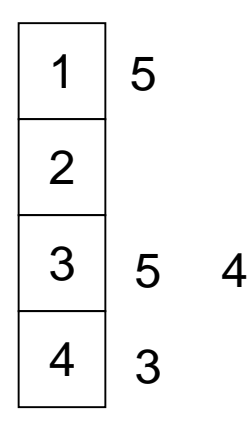

#### n Counter implementation

- ü Every page entry has a counter
- ü Every time page is referenced through this entry, copy the clock into the counter
- ü When a page needs to be changed, look at the counters to determine which are to change

## **LRU Page Replacement**

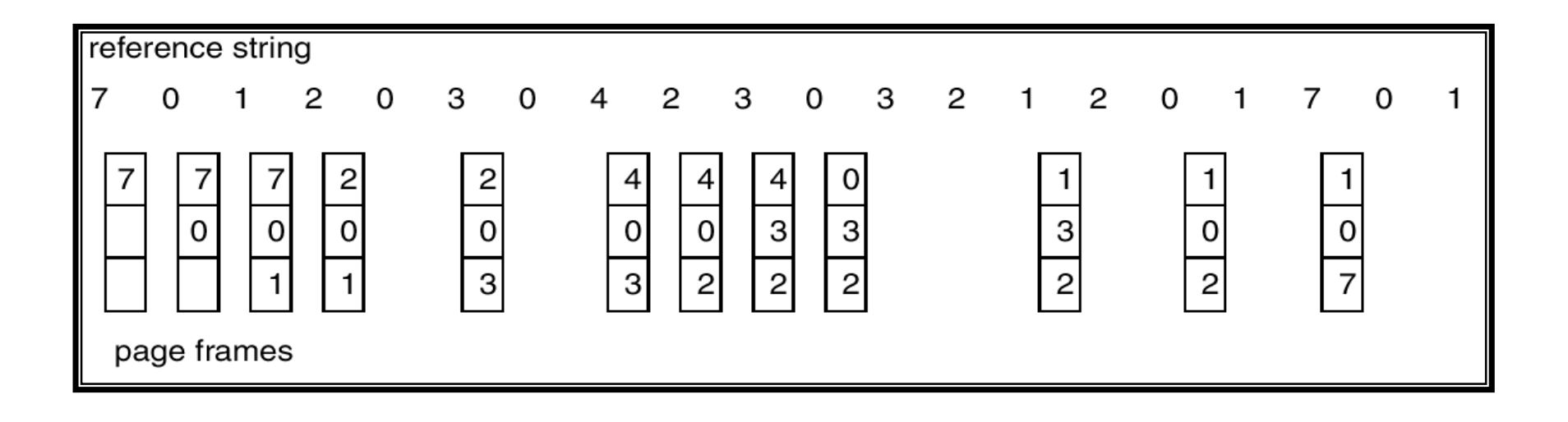

# **LRU Algorithm (Cont'd)**

### n Stack implementation – keep a stack of page numbers in a double link form:

#### ü Page referenced:

- § move it to the top
- § requires 6 pointers to be changed
- ü No search for replacement

### **Use Of A Stack to Record The Most Recent Page References**

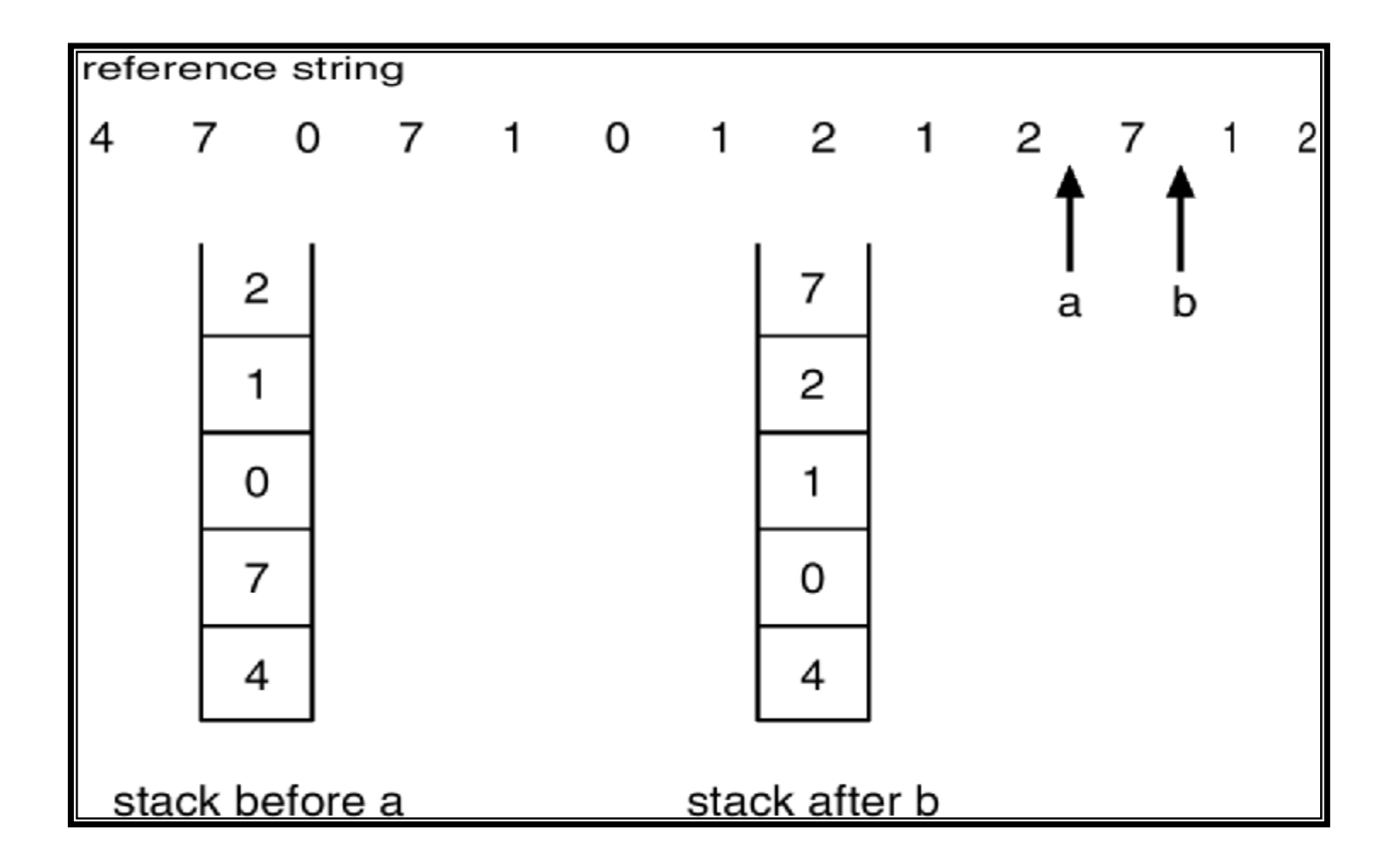

- n LRU uses reference information to make a more informed replacement decision
	- ü Idea: past experience gives us a guess of future behavior
	- ü On replacement, evict the page that has not been used for the longest time in the past
	- ü LRU looks at the past, Belady's wants to look at future

#### n Implementation

- ü To be perfect, need to timestamp every reference and put it in the PTE (or maintain a stack) – too expensive
- ü So, we need an approximation

# **LRU Approximation Algorithms**

### n Reference bit

- $\ddot{\mathbf{u}}$  With each page associate a bit, initially = 0
- ü When page is referenced bit set to 1
- ü Replace the one which is 0 (if one exists). We do not know the order, however

#### n Second chance

- ü Need reference bit
- ü Clock replacement
- $\ddot{\mathbf{u}}$  If page to be replaced (in clock order) has reference bit = 1, then:
	- § set reference bit 0
	- § leave page in memory
	- § replace next page (in clock order), subject to same rules

# **Approximating LRU**

### n Many LRU approximations use the PTE reference (R) bit

ü R bit is set whenever the page is referenced (read or written)

#### n Counter-based approach

- ü Keep a counter for each page
- ü At regular intervals, for every page, do:
	- § If  $R = 0$ , increment the counter (hasn't been used)
	- § If  $R = 1$ , zero the counter (has been used)
	- § Zero the R bit
- ü The counter will contain the number of intervals since the last reference to the page
- ü The page with largest counter is the least recently used

#### n Some architectures don't have a reference bit

ü Can simulate reference bit using the valid bit to induce faults

# **Second Chance or LRU Clock**

- n FIFO with giving a second chance to a recently referenced page
- n Arrange all of physical page frames in a big circle (clock)
- n A clock hand is used to select a good LRU candidate

ü Sweep through the pages in circular order like a clock ü If the R bit is off, it hasn't been used recently and we have a victim ü If the R bit is on, turn it off and go to next page

#### n Arm moves quickly when pages are needed

- ü Low overhead if we have plenty of memory
- ü If memory is large, "accuracy" of information degrades

### **Second-Chance (clock) Page-Replacement Algorithm Algorithm**

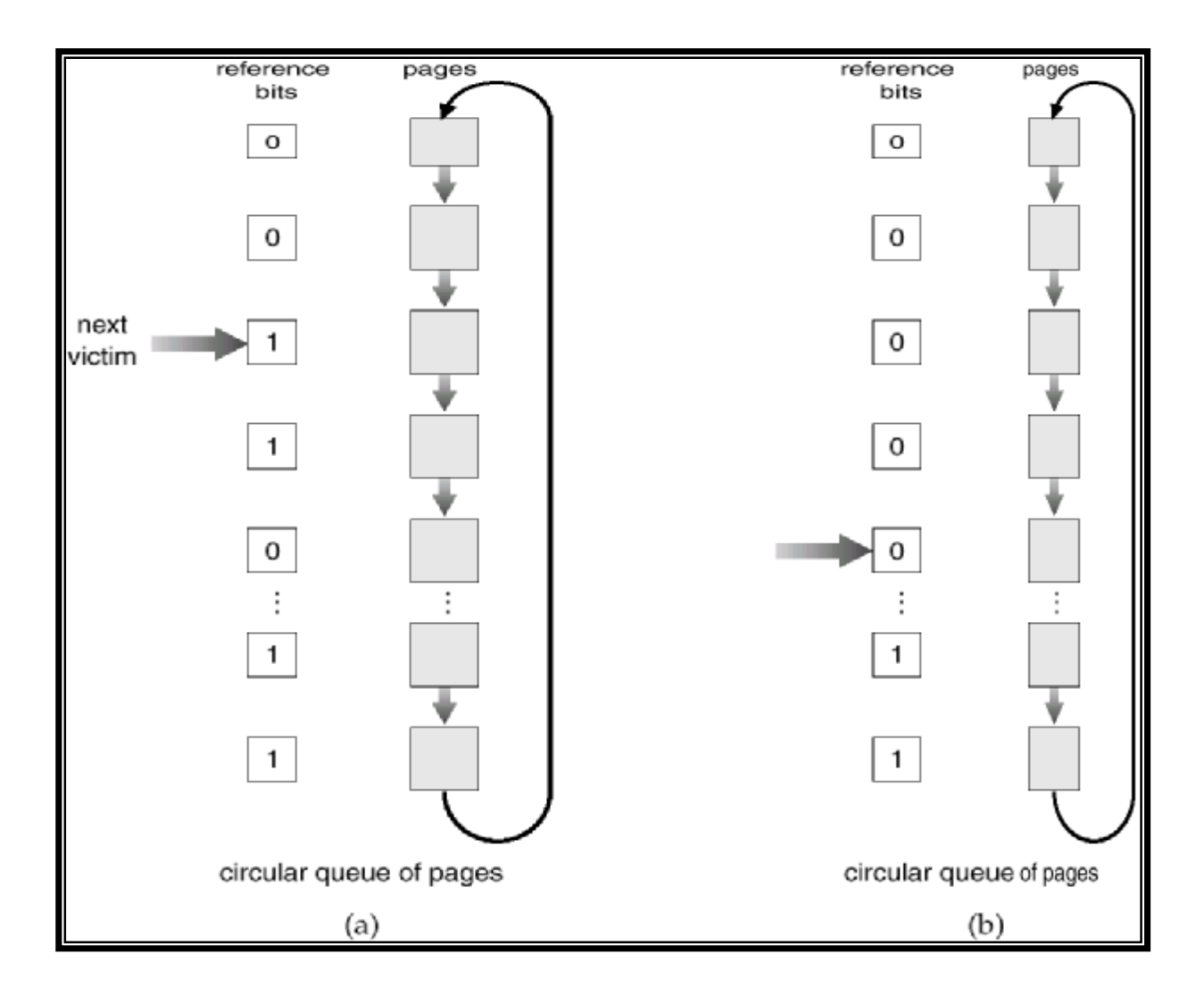

# **Not Recently Used**

#### n NRU or enhanced second chance

ü Use R (reference) and M (modify) bits

§ Periodically, (e.g., on each clock interrupt), R is cleared, to distinguish pages that have not been referenced recently from those that have been

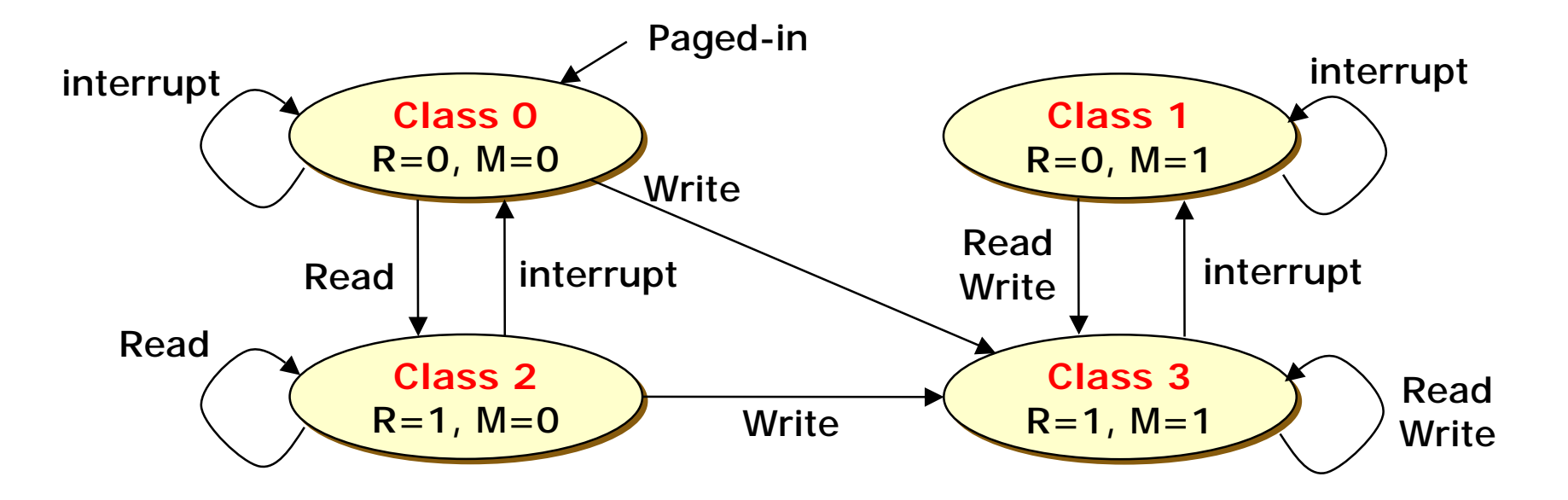

# **Not Recently Used (Cont'd)**

### n Algorithm

- ü Removes a page at random from the lowest numbered nonempty class
- ü It is better to remove a modified page that has not been referenced in at least one clock tick than a clean page that is in heavy use

#### n Advantages

- ü Easy to understand
- ü Moderately efficient to implement
- ü Gives a performance that, while certainly not optimal, may be adequate

# **Counting Algorithms**

- n Keep a counter of the number of references that have been made to each page
- n LFU Algorithm: replaces page with smallest count
- n MFU Algorithm: based on the argument that the page with the smallest count was probably just brought in and has yet to be used

### n Counting-based page replacement

- ü A software counter is associated with each page
- ü At each clock interrupt, for each page, the R bit is added to the counter
	- § The counters denote how often each page has been referenced

### n Least Frequently Used (LFU)

- ü The page with the smallest count will be replaced
- ü Cf) Most frequently used (MFU) page replacement
	- § The page with the largest count will be replaced
	- § Based on the argument that the page with the smallest count was probably just brought in and has yet to be used
- ü It never forgets anything
	- § A page may be heavily used during the initial phase of a process, but then is never used again

# **LFU (Cont'd)**

### n Aging

ü The counters are shifted right by 1 bit before the R bit is added to the leftmost

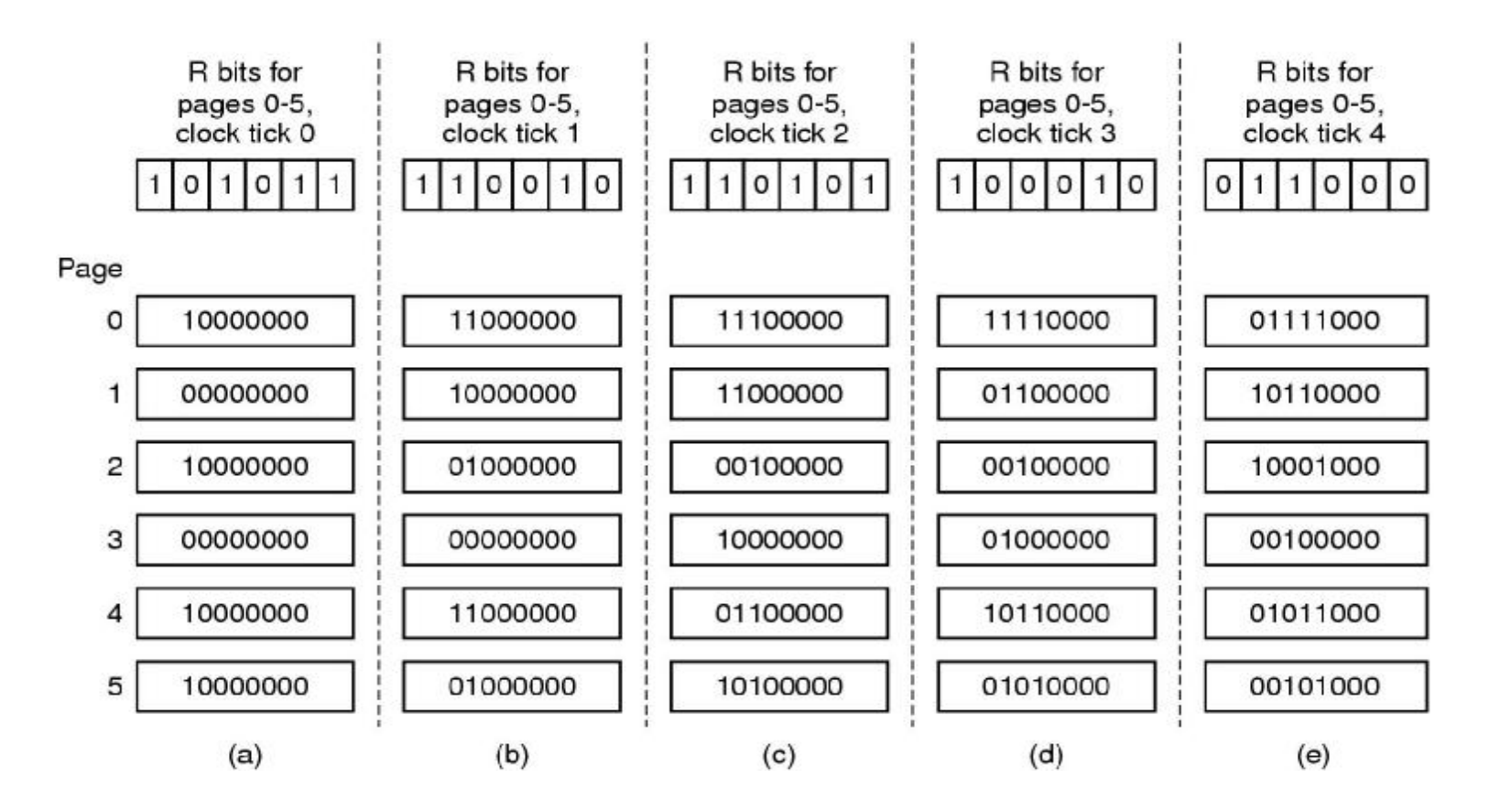

## **Allocation of Frames**

- n Each process needs **minimum** number of pages
- n Example: IBM 370 6 pages to handle SS MOVE instruction:
	- ü instruction is 6 bytes, might span 2 pages
	- ü 2 pages to handle **from**
	- ü 2 pages to handle **to**

#### n Two major allocation schemes

- ü fixed allocation
- ü priority allocation

### **Fixed Allocation**

- n Equal allocation e.g., if 100 frames and 5 processes, give each 20 pages
- n Proportional allocation Allocate according to the size of process

$$
- s_i = \text{size of process } p_i
$$

$$
- S = \sum S_i
$$

 $m =$  total number of frames

- 
$$
a_i
$$
 = allocation for  $p_i = \frac{s_i}{S} \times m$ 

$$
m = 64
$$
  
\n
$$
s_1 = 10
$$
  
\n
$$
s_2 = 127
$$
  
\n
$$
a_1 = \frac{10}{137} \times 64 \approx 5
$$
  
\n
$$
a_2 = \frac{127}{137} \times 64 \approx 59
$$

## **Priority Allocation**

n Use a proportional allocation scheme using priorities rather than size

#### n If process *P<sup>i</sup>* generates a page fault,

ü select for replacement one of its frames

ü select for replacement a frame from a process with lower priority number

# **Global vs. Local Allocation**

#### n **Global** replacement

- ü Process selects a replacement frame from the set of all frames
- ü One process can take a frame from another

#### n **Local** replacement

ü Each process selects from only its own set of allocated frames

# **Thrashing**

n If a process does not have "enough" pages, the page-fault rate is very high

#### n This leads to:

- ü Low CPU utilization
- ü Operating system thinks that it needs to increase the degree of multiprogramming
- ü Another process added to the system

#### n **Thrashing** ≡ a process is busy swapping pages in and out

# **Thrashing**

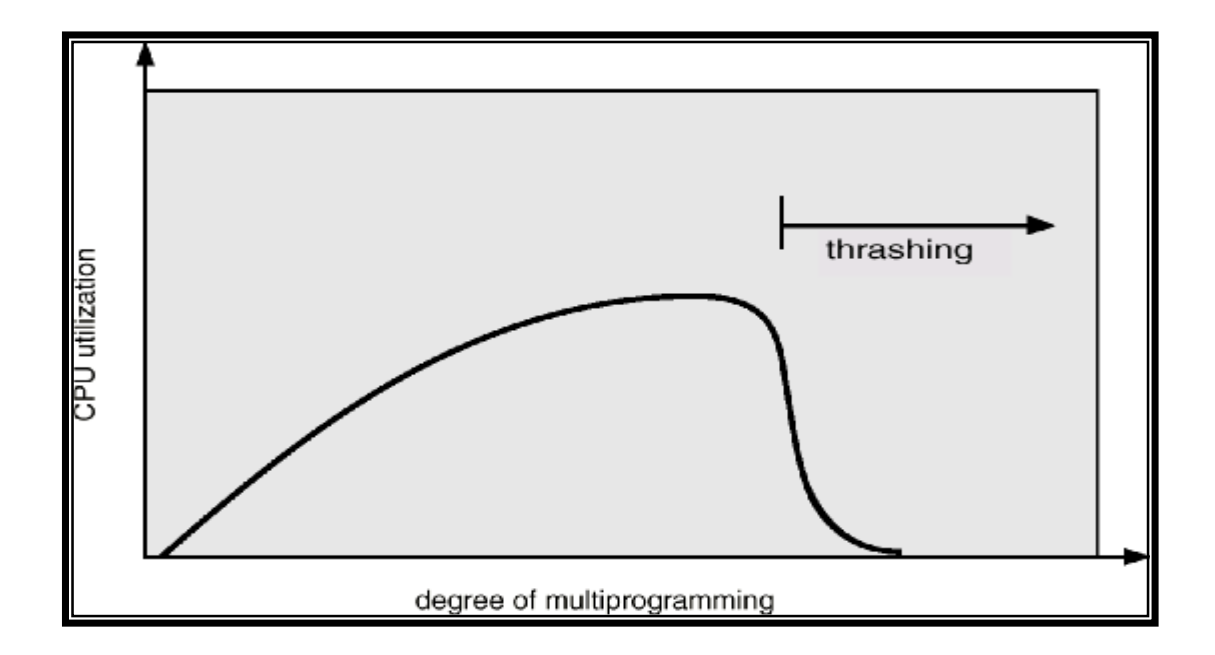

#### n Why does paging work? à Locality model

- ü Process migrates from one locality to another
- ü Localities may overlap

#### n Why does thrashing occur?

 $\dot{u}$  Σ size of locality > total memory size

## **Locality In A Memory-Reference Pattern**

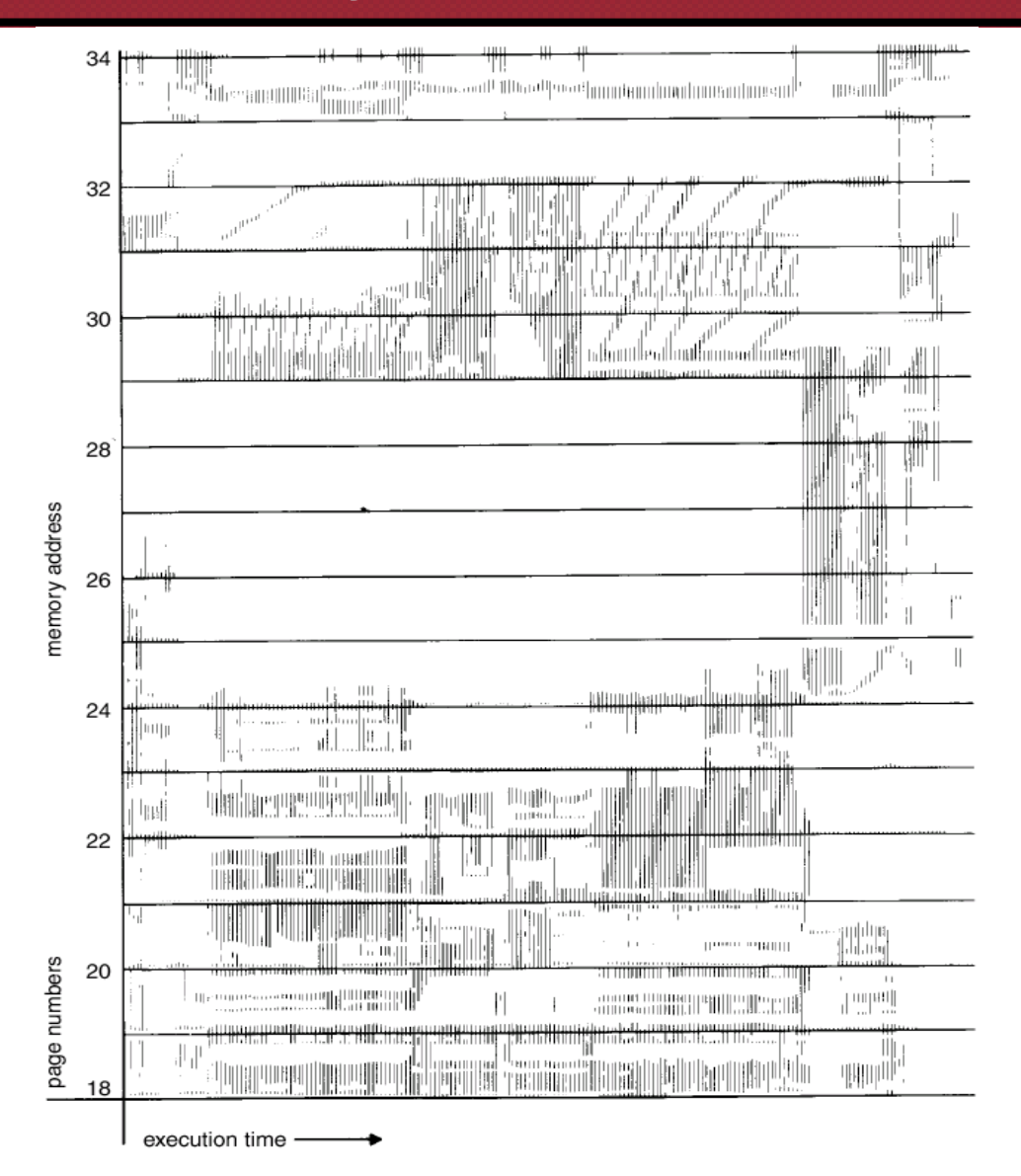

*Operating System 65*

### **Working-Set Model**

- $n \Delta$  ≡ working-set window = a fixed number of page references
	- ü Example: 10,000 instruction
- n *WSS<sup>i</sup>* (Working Set Size of Process *P<sup>i</sup>* ) = total number of pages referenced in the most recent  $\Delta$  (varies in time)  $\dot{u}$  if  $\Delta$  too small will not encompass entire locality  $ü$  if  $\Delta$  too large will encompass several localities  $\ddot{\mathbf{u}}$  if  $\Delta = \infty \Rightarrow$  will encompass entire program
- *D* **= Σ** *WSS<sub>i</sub>* **≡ total demand frames**
- **n** if  $D > m \Rightarrow$  Thrashing
- n Policy if  $D > m$ , then suspend one of the processes

## **Working-Set Model (Cont'd)**

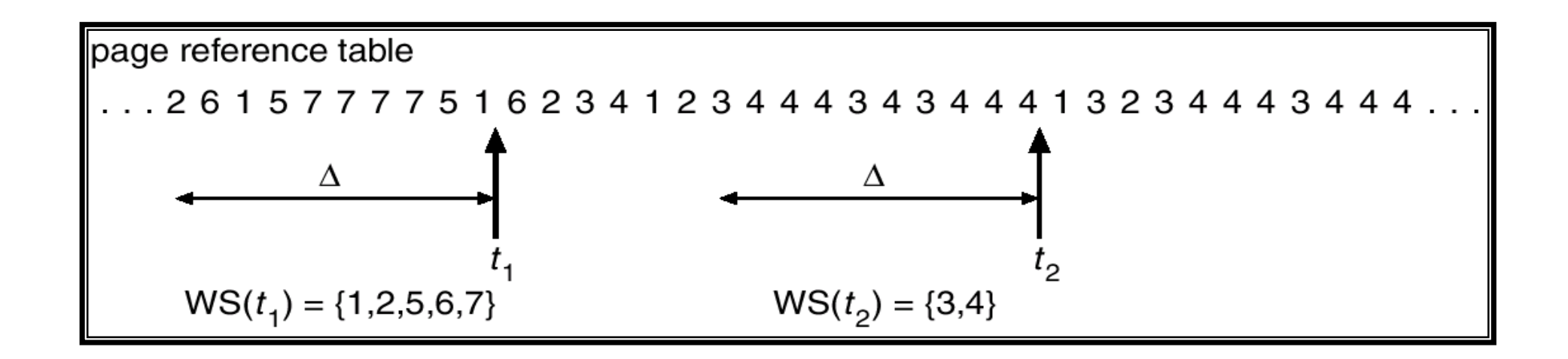

# **Keeping Track of the Working Set**

**n** Approximate with interval timer  $+$  a reference bit

#### **n** Example:  $\Delta = 10,000$

- ü Timer interrupts after every 5000 time units
- ü Keep in memory 2 bits for each page
- ü Whenever a timer interrupts copy and sets the values of all reference bits to 0
- $\ddot{\mathbf{u}}$  If one of the bits in memory = 1  $\Rightarrow$  page in working set
- n Why is this not completely accurate?
- n Improvement à 10 bits and interrupt every 1000 time units

## **Page-Fault Frequency Scheme**

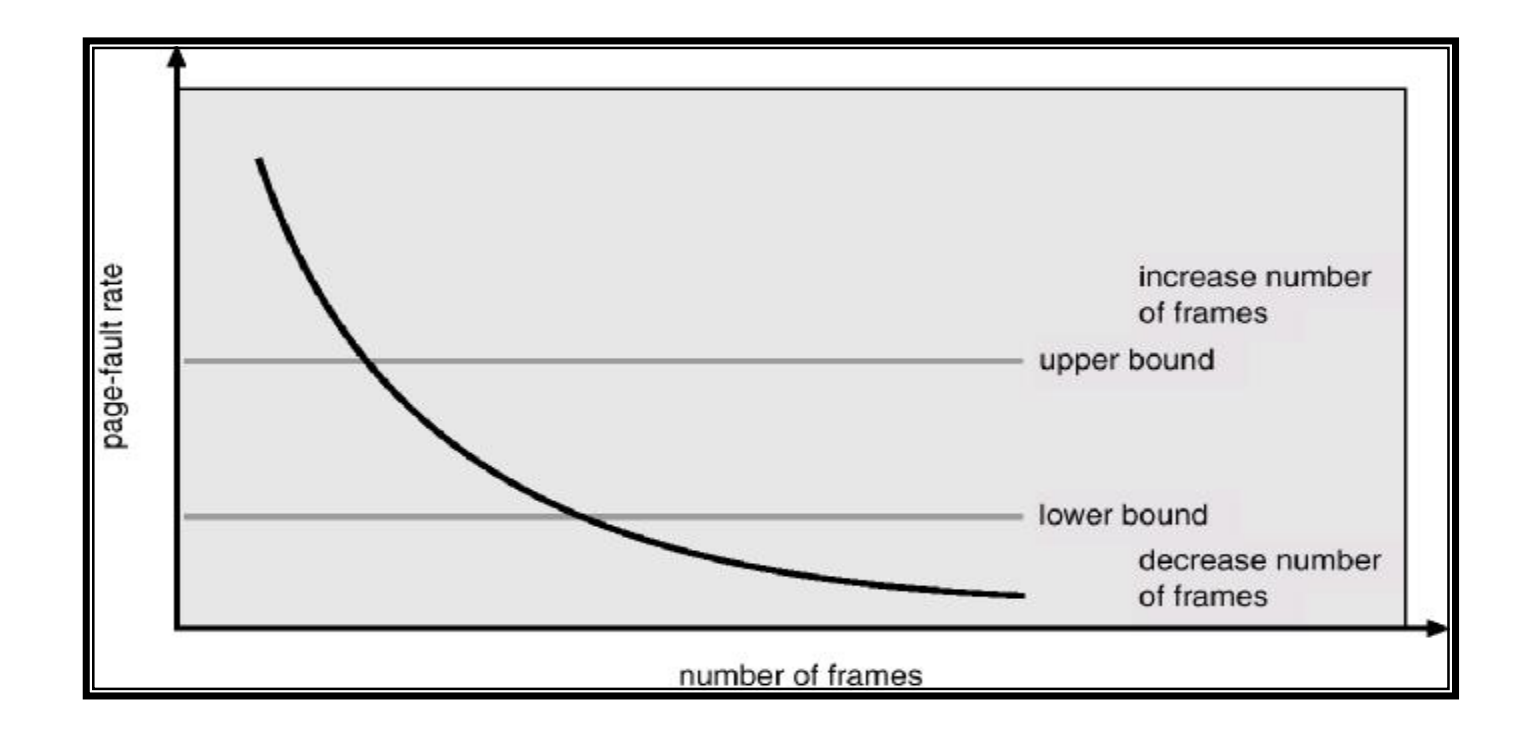

n Establish "acceptable" page-fault rate

- ü If actual rate too low, process loses frame
- ü If actual rate too high, process gains frame

## **Other Considerations**

### n Prepaging

### n Page size selection

- ü Fragmentation
- ü Table size
- ü I/O overhead
- ü Locality

# **Other Considerations (Cont'd)**

### n TLB Reach

- ü The amount of memory accessible from the TLB
- $ü$  TLB Reach = (TLB Size) X (Page Size)
- ü Ideally, the working set of each process is stored in the TLB
- ü Otherwise there is a high degree of page faults
### **Increasing the Size of the TLB**

#### n Increase the Page Size

ü This may lead to an increase in fragmentation as not all applications require a large page size

#### n Provide Multiple Page Sizes

ü This allows applications that require larger page sizes the opportunity to use them without an increase in fragmentation

## **Other Considerations (Cont'd)**

#### n Program structure

#### ü **int A[][] = new int[1024][1024];**

- ü Each row is stored in one page
- ü Program 1 **for (j = 0; j < A.length; j++)**

**for (i = 0; i < A.length; i++) A[i,j] = 0;**

1024 x 1024 page faults

 $\ddot{u}$  Program 2

**for (j = 0; j < A.length; j++) A[i,j] = 0;**

1024 page faults

# **Other Considerations (Cont'd)**

### n I/O Interlock

ü Pages must sometimes be locked into memory

### n Consider I/O

ü Pages that are used for copying a file from a device must be locked from being selected for eviction by a page replacement algorithm

### **Reason Why Frames Used For I/O Must Be In Memory**

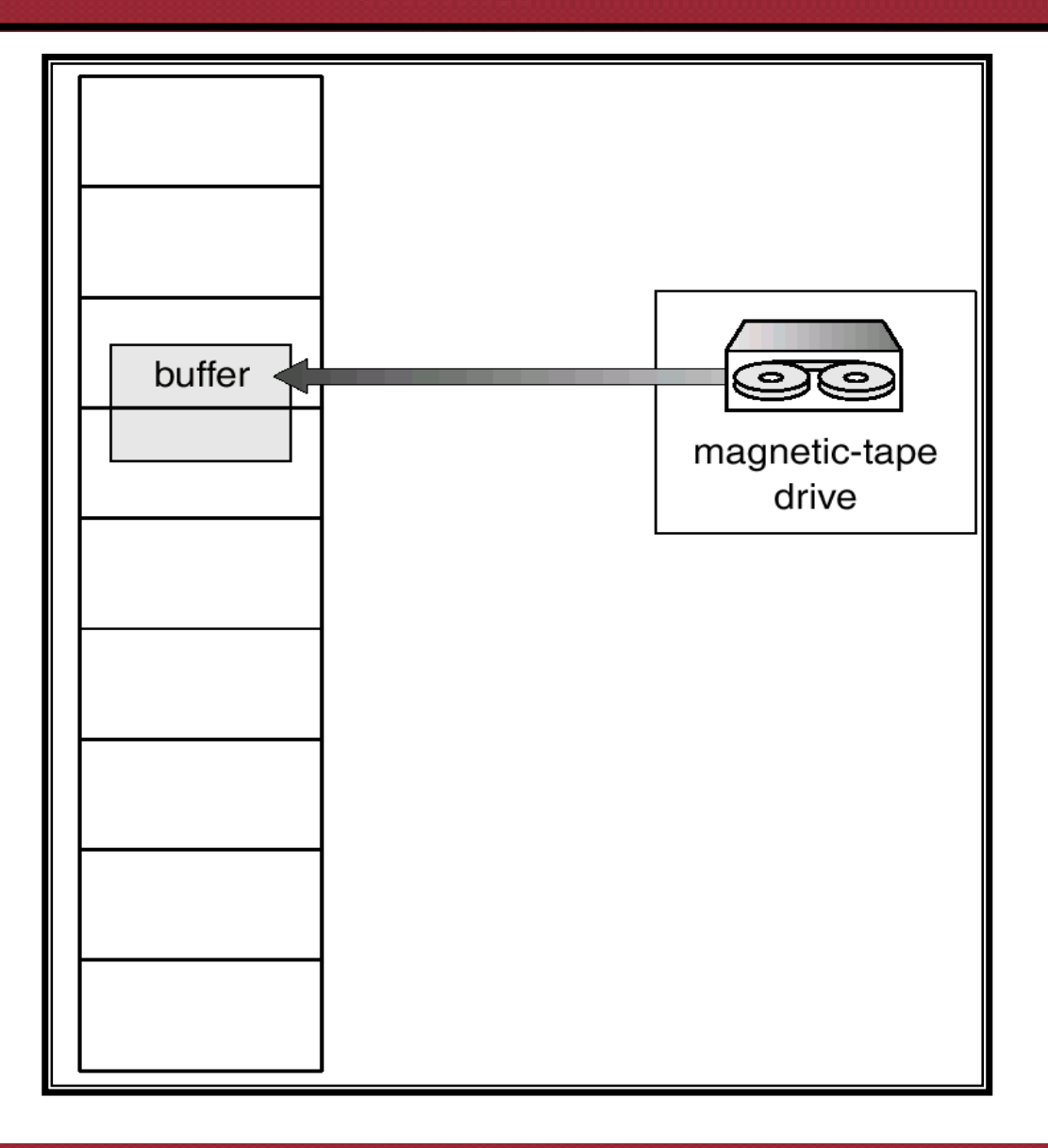

### **Operating System Examples**

#### n Windows NT

n Solaris 2

# **Windows NT**

#### n Uses demand paging with **clustering**

ü Clustering brings in pages surrounding the faulting page

#### n Processes are assigned **working set minimum** and **working set maximum**

- ü Working set minimum is the minimum number of pages the process is guaranteed to have in memory
- ü A process may be assigned as many pages up to its working set maximum
- n When the amount of free memory in the system falls below a threshold, **automatic working set trimming** is performed to restore the amount of free memory
- n Working set trimming removes pages from processes that have pages in excess of their working set minimum

### **Solaris 2**

- n Maintains a list of free pages to assign faulting processes
- n **Lotsfree** threshold parameter to begin paging
- n Paging is peformed by *pageout* process
- n Pageout scans pages using modified clock algorithm ü Two-handed-clock algorithm (similar to the second-chance algorithm) ü *handspread*
- n **Scanrate** is the rate at which pages are scanned ü This ranged from **slowscan** to **fastscan**
- n Pageout is called more frequently depending upon the amount of free memory available

## **Solar Page Scanner**

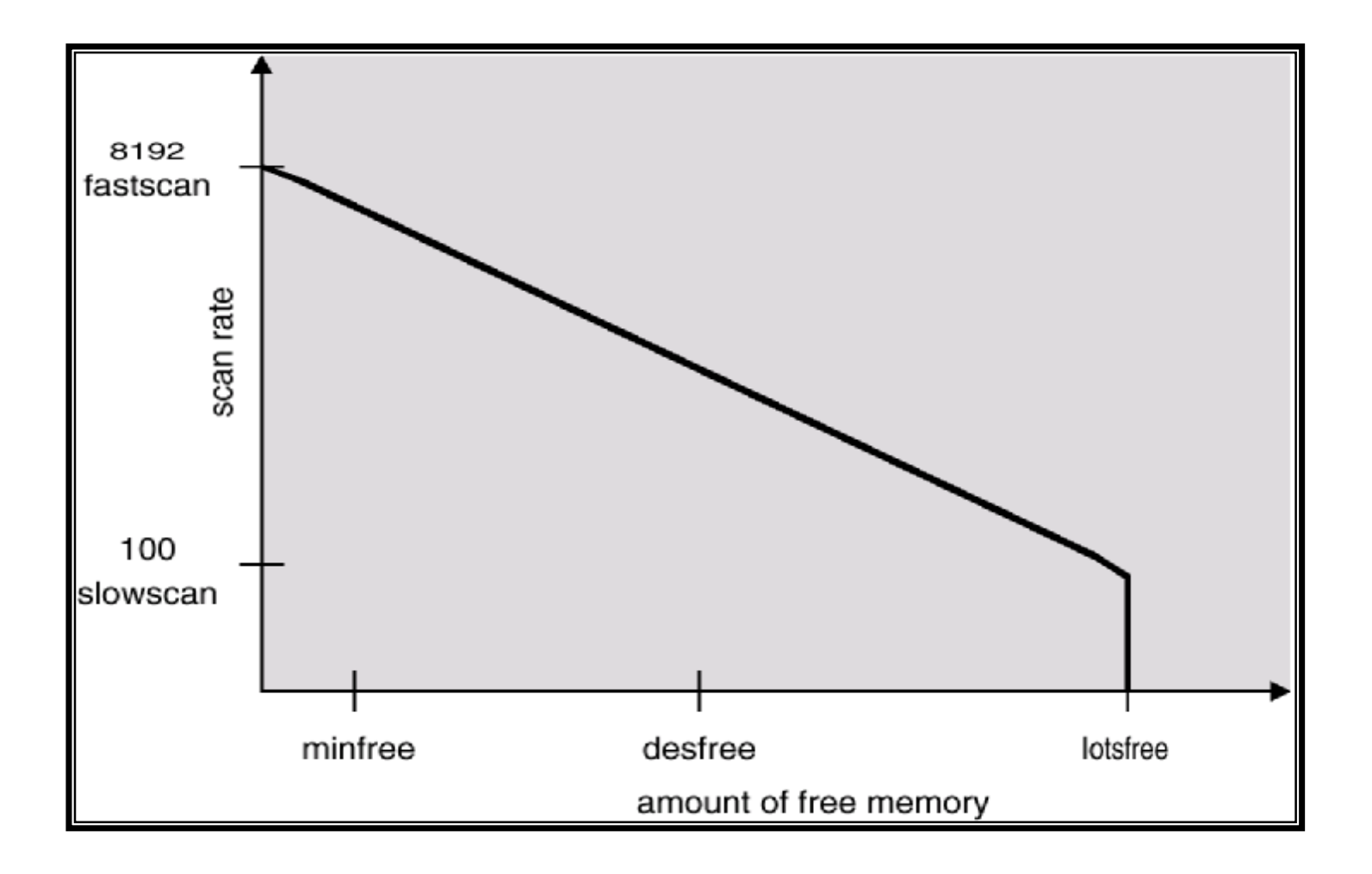

# **Virtual Memory**

### n Advantages

ü Separates user's logical memory from physical memory

- § Abstracts main memory into an extremely large, uniform array of storage
- § Frees programmers from the concerns of memory-storage limitations
- ü Allows the execution of processes that may not be completely in memory
	- § Programs can be larger than physical memory
	- § More programs could be run at the same time
	- § Less I/O would be needed to load or swap each user program into memory
- ü Allows processes to easily share files and address spaces
- ü Provides an efficient mechanism for protection and process creation

#### n Disadvantages

- ü Performance!!!
	- § In terms of time and space

# **Virtual Memory (Cont'd)**

### n Optimizations

- ü Managing page tables (space)
- ü Efficient Translation (TLBs) (time)
- ü Demand paging (space)

#### n Advanced functionality

- ü Sharing memory
- ü Copy on write
- ü Mapped files